## Save money on your Medicare costs

**A Medicare Savings Program** may save you money on your Medicare costs. If you have—or are eligible for—Medicare Part A (Hospital Insurance) and meet certain conditions, you can get help with your Medicare premiums, deductibles, and other costs.

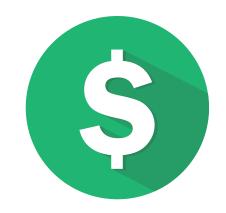

## How do I apply or find out if I qualify for a Medicare Savings Program?

Medicare Savings Programs are available through your state. When you apply, your state determines which program(s) you qualify for.

Visit Medicaid.gov/about-us/beneficiary-resources/index.html#statemenu to find the contact information for your State Medical Assistance (Medicaid) office. Or, call 1-800-MEDICARE (1-800-633-4227). TTY users can call 1-877-486-2048.

Your State Medicaid office can tell you the income and resource limits it uses for program eligibility. Most states use the income and resource limits below, but limits may vary by state. Limits are slightly higher in Alaska and Hawaii. Call or fill out an application if you think you could qualify for savings—even if your income or resources are higher than the amounts listed below. **Note:** The income and resource limits in this chart may change in 2024.

## 2023 Medicare Savings Programs income & resource limits

| Medicare Savings Program                                        | Individual<br>monthly income<br>limit | Individual<br>resource limit * | Married couple<br>monthly income<br>limit | Married couple<br>resource limit * |
|-----------------------------------------------------------------|---------------------------------------|--------------------------------|-------------------------------------------|------------------------------------|
| Qualified Medicare Beneficiary<br>(QMB) Program                 | \$1,235                               | \$9,090                        | \$1,663                                   | \$13,630                           |
| Specified Low-Income<br>Medicare Beneficiary (SLMB)<br>Program  | \$1,478                               | \$9,090                        | \$1,992                                   | \$13,630                           |
| Qualifying Individual (QI)<br>Program                           | \$1,660                               | \$9,090                        | \$2,239                                   | \$13,630                           |
| Qualified Disabled and<br>Working Individuals (QDWI)<br>Program | \$4,945                               | \$4,000                        | \$6,659                                   | \$6,000                            |

<sup>\*</sup>Includes resources like money in a checking account.

For more information, visit

Medicare.gov/medicare-savings-programs

CMS Product No: 12132

June 2023

This product was produced at U.S. taxpayer expense.

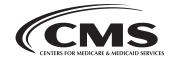